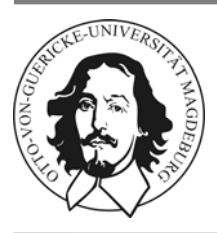

Otto‐von‐Guericke Universität Magdeburg

Fakultät für Informatik Lehrstuhl für Visualisierung

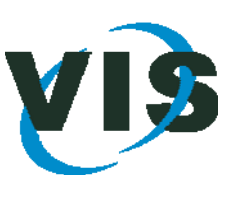

# **Klausur Visualisierung**

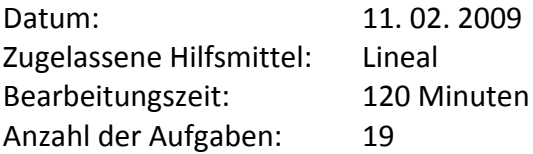

#### **Bearbeiter:**

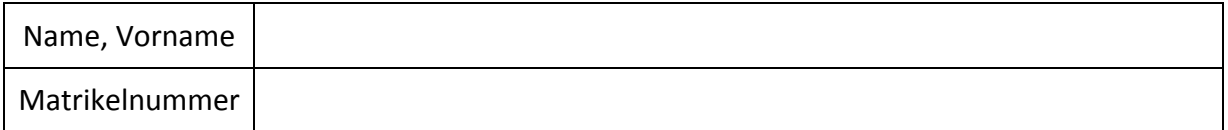

#### **Informationen:**

- a.) Aus den 19 Aufgaben sind 16 auszuwählen. Wenn mehr als 16 Aufgaben bearbeitet sind, werden die Punkte der ersten 16 Aufgaben gewertet.
- b.) Zur Beantwortung sind nur die im Anhang vorhandenen Leerseiten zu verwenden!
- c.) You may answer the questions in English or German.
- d.) **Aus den Vorgaben zur Durchführung schriftlicher Prüfungen der Fakultät für Informatik:**

Wir machen Sie darauf aufmerksam, dass Täuschungsversuche, z.B. die Benutzung nicht zugelassener Hilfsmittel oder Ordnungsverstöße zur Bewertung der Klausur mit der Note "nicht ausreichend" führen. Sowohl Täuschungsversuche als auch Ordnungsverstöße werden protokolliert. Ordnungsverstöße können nach einer Abmahnung zum Ausschluss von der Klausur führen. Bei Täuschungsversuchen können Sie die Klausur zwar fortsetzen, sie wird aber später mit 5,0 bewertet.

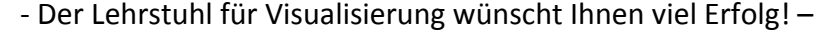

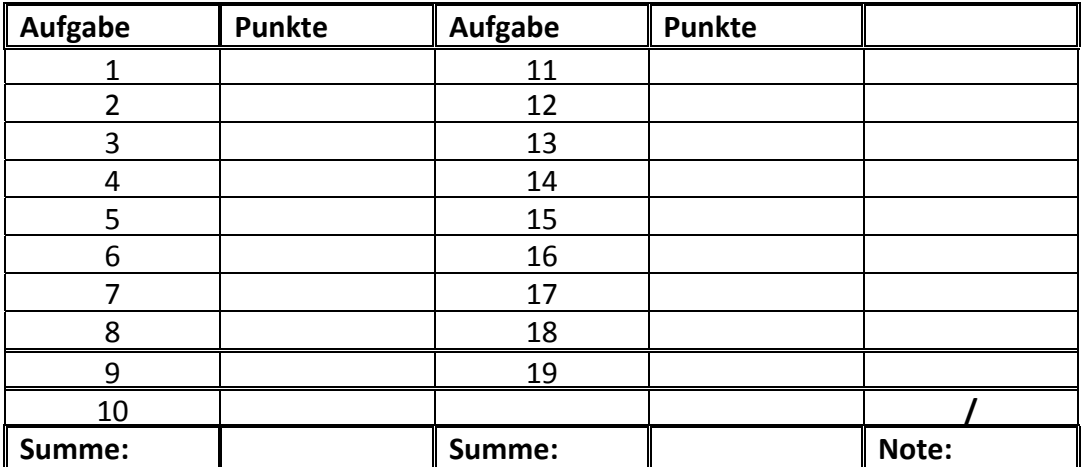

### **Visuelle Wahrnehmung**

**1.** Wahr (W) oder falsch (F)? Für jede richtige Einschätzung gibt es einen Punkt. Für jede falsche Einschätzung wird ein halber Punkt abgezogen. Wird keine Einschätzung getroffen, wird dies nicht bewertet. Es gibt des Weiteren keine negative Punktanzahl. (10 Punkte)

**(a)** Auf der Retina befinden sich deutlich mehr Zapfen als Stäbchen.

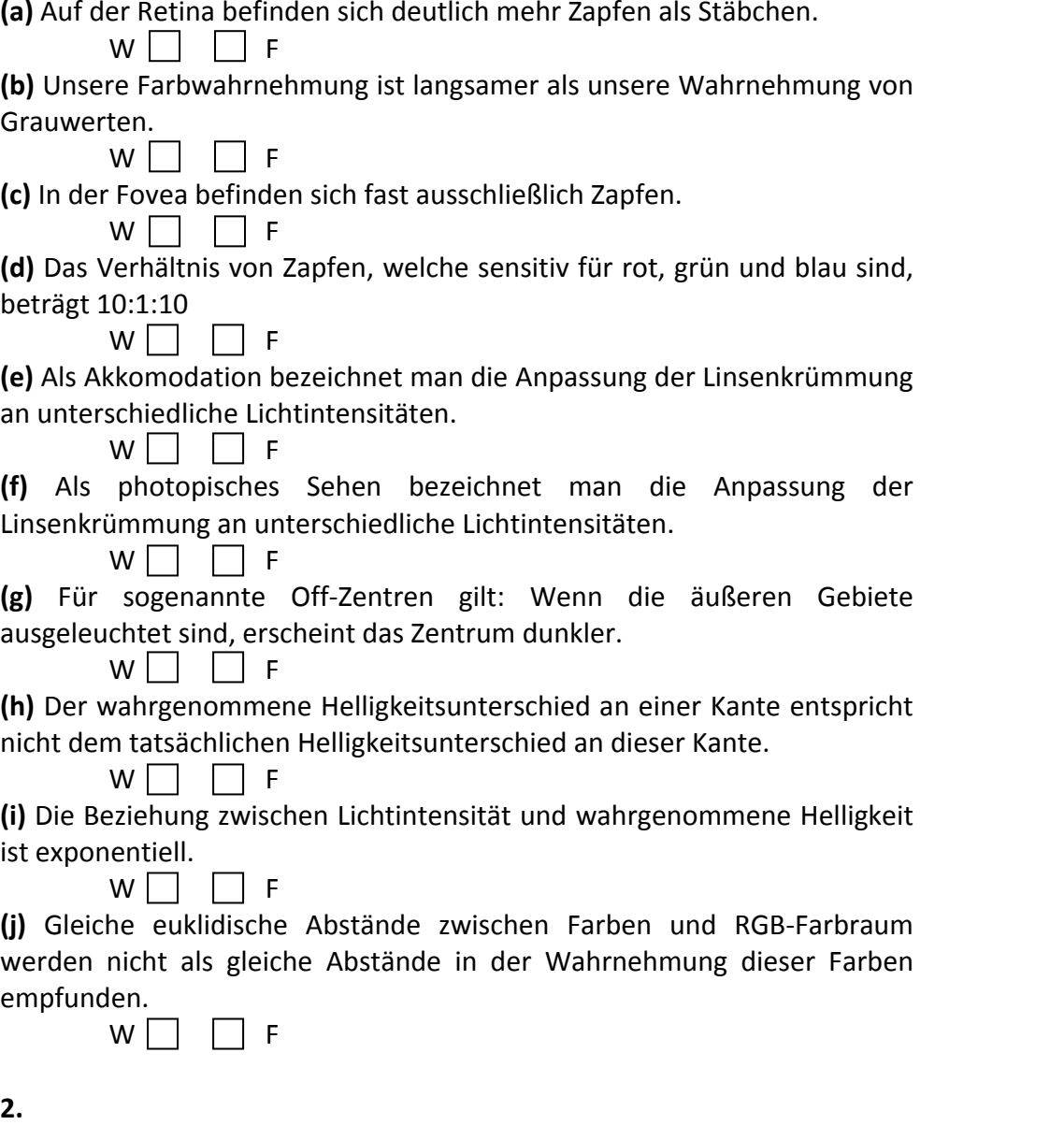

**(a)** Nennen Sie wesentliche Merkmale der visuellen Wahrnehmung (keine krankhaften Veränderungen oder Merkmale des menschlichen Sehapparates) (3 Punkte)

**(b)** Wie sollten diese Merkmale in der computerunterstützten Visualisierung berücksichtigt werden? (3 Punkte) **3.**

(2 Punkte) **(a)** Nennen und beschreiben Sie kurz die beiden aufeinanderfolgenden Stufen der menschlichen Wahrnehmung.

(4 Punkte) **(b)** Für die Wahrnehmung welcher Merkmale genügt bereits die erste Stufe? Für die Wahrnehmung welcher Merkmale ist die erste Stufe unzureichend?

## **Datenstrukturen und Grundlegende Visualisierungstechniken**

**4.**

(4 Punkte) **(a)** Welche Gittertypen werden in der computerunterstützten Visualisierung verwendet?

(2 Punkte) **(b)** Ordnen Sie die Gittertypen hinsichtlich des Speicherverbrauches für die Gittertopologie. Beginnen Sie mit dem geringsten Verbrauch. Nennen Sie jeweils die zu speichernden Informationen.

(2 Punkt) **5.** Skalare Daten sollen durch Abbildung auf Farbe visualisiert werden. **(a)** Nennen Sie Kriterien für eine gute Abbildung auf Farbe.

(4 Punkte) **(b)** Bewerten Sie die Regenbogenskala und die Magentaskala bezüglich dieser Kriterien.

(2 Punkte) **6.** Es liegt ein regelmäßiges 3D‐Gitter von skalaren 3D‐Daten vor. **(a)** Nennen sie zwei Visualisierungstechniken, um diese Daten räumlich darzustellen.

(4 Punkte) **(b)** Nennen Sie für jede Technik einen Vorteil und einen Nachteil.

# **Visualisierungsalgorithmen**

(8 Punkte) **7.** Eine Menge von skalaren Daten in der Ebene liegt vor, wobei die Daten nicht in einem Gitter angeordnet sind (gitterfreie Daten). Beschreiben Sie, wie Sie diese Daten durch Isolinien darstellen können und gehen Sie dabei auf die Auswahl von Isowerten ein. Benutzen Sie für die Beschreibung eine Pseudocodedarstellung.

**8.**

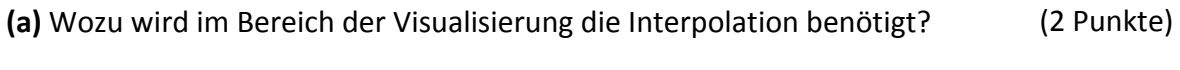

(4 Punkte) **(b)** Nennen und erläutern Sie zwei Interpolationsarten.

(5 Punkte) **(c)** Am Ende der Aufgabenstellungen finden Sie ein regelmäßiges 2D‐Gitter mit jeweiligen Datenwerten an den Gitterpunkten abgebildet. Die Gitterpunkte haben dabei einen Abstand von 4 cm zueinander. Zeichnen Sie für einen Isowert von 50 alle (!) möglichen Isolinien ein. Dabei sind an den mit (a) bis (d) markierten Kanten die genauen Positionswerte zu bestimmen (in cm!). Die übrigen Positionen sollen angemessen (genau) geschätzt eingezeichnet werden. Achten Sie beim Einzeichnen auf eine farbliche oder stilistische Unterscheidbarkeit.

**9.** 

**(a)** Was sind Gradienten und wozu werden diese in der Visualisierung bezüglich eines Datensatzes auf einem regelmäßigen Gitter verwendet (2 Anwendungsbeispiele) (3 Punkte)

**(b)** Welche Varianten gibt es Gradienten auf diskreten Datenpunkten zu approximieren? (3 Punkt)

**(c)** Auf dem Datenblatt von Aufgabe 8c sind 4 Gitterpunkte mit A‐D gekennzeichnet. Berechnen Sie für jeden dieser Gitterpunkte den Gradienten und wenden Sie dabei die entsprechende Approximationsmethode an. (4 Punkte)

# **Multiparametervisualisierung**

**10.** 

**(a)** Erläutern Sie den Unterschied zwischen multivariaten und multidimensionalen Daten. (2 Punkte)

**(b)** Auf einem regulären 2D‐Gitter aus einem Strömungsdatensatz liegen an jedem Gitterpunkt folgende Informationen vor: (8 Punkte)

- Temperatur (10‐80°C), ab 50 °C ist ein kritischer Wert überschreitet
- Druck  $(0-?)$  bar),
- Flussrichtung und Geschwindigkeit (0‐100m/s).

Beschreiben Sie wie, basierend auf diesen Daten, eine expressive Multiparametervisualisierung erzeugt werden kann. Begründen Sie jeden Ihrer Schritte und die Auswahl von Visualisierungstechniken genau. Wenn Sie Farbe verwenden, nennen Sie die verwendete Farbskala und begründen Sie Ihre Entscheidung. Achten Sie auch auf die Hervorhebung des kritischen Temperaturbereiches.

# **Indirekte und direkte Volumenvisualisierung**

**(a)** Nennen und erläutern Sie alle notwendigen Schritte des *Marching Cubes*‐Algorithmus, um eine Isooberfläche aus einem Volumendatensatz zu extrahieren (indirekte Volumenvisualisierung). Geben Sie dies in Form eines Pseudocodes an. (7 Punkte)

**(b)** Beschreiben Sie eine mögliche Strategie wie Sie die Mehrdeutigkeiten beim *Marching‐Cubes* auflösen können. (2 Punkte)

### **12.**

**11.** 

**(a)** Bewerten Sie die durch *Marching‐Cubes* erzeugten Isooberflächen hinsichtlich auftretender Artefakte, Dreiecksqualität und –anzahl. (3 Punkte)

**(b)** Beschreiben Sie in Form eines Pseudocodes den Laplace‐Algorithmus zum Glätten von Isooberflächen. (3 Punkte)

**(c)** Nennen Sie Vor‐und Nachteile dieses Algorithmus und gebe Sie eine Strategie an wie dieser verbessert werden kann! (3 Punkte) **13.** 

**(a)** Skizzieren und erläutern Sie die wichtigsten Schritte des in der Vorlesung vorgestellten *Mesh Decimation‐*Algorithmus. (5 Punkte)

**(b)** Welche Rolle spielen Krümmungsinformationen bei der *Mesh Decimation* und wie können diese für einen Vertex berechnet werden? (3 Punkte)

**14.** 

**(a)** Erläutern Sie den Hauptunterschied zwischen der indirekten und direkten Volumenvisualisierung. (2 Punkte)

(b) Erklären Sie den Begriff "Transferfunktion" (Was wird worauf abgebildet?) (2 Punkte)

**15.** 

**(a)** Beschreiben Sie die grundlegende Vorgehensweise bei der direkten Volumenvisualisierung mittels *Ray Casting*. Gehen Sie dabei auf folgende Aspekte ein: (5 Punkte)

- Wie wird das Volumen bei der Parallelprojektion abgetastet?
- Welche Operationen sind pro Abtastpunkt durchzuführen? (Es soll von einer Standardprojektion ausgegangen werden!)
- Welche Rolle spielt dabei die Transferfunktion?

**(b)** Nennen und erläutern Sie die beiden möglichen Reihenfolgen wie die Transferfunktion anwendbar ist? Bewerten Sie dabei auch die sich ergebende Darstellungsqualität. (3 Punkte)

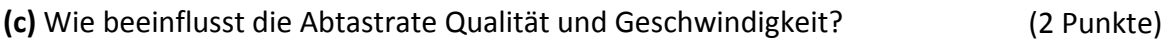

### $16.$

**(a)** Welche Schritte sind für die Integration eines *Shadings* in die direkte Volumenvisualisierung notwendig? (2 Punkte)

**(b)** Nennen Sie drei Projektionsarten in der direkten Volumenvisualisierung und erläutern Sie wie diese mithilfe des *Ray Casting* umgesetzt werden können. (6 Punkte)

### **Vektorfeldvisualisierung**

**17.**

**(a)** Nennen und beschreiben Sie kurz, wo Vektorfeldvisualisierungen verwendet werden. (3 Punkte)

- **(b)** Was sind kritische Punkte und welche Klassen kritischer Punkte gibt es? (4 Punkte)
- **18.** Gegeben ist ein 2D Vektorfeld auf einem regulären Gitter.

**(a)** Erläutern Sie wie die jeweilige Klasse kritischer Punkte aus 17b berechnet und definiert werden. (4 Punkte)

(4 Punkte) **(b)** Beschreiben Sie die Visualisierung des Vektorfeldes mittels *Streamlines*. Gehen Sie dabei auch auf notwendige Parametereingaben ein.

(2 Punkte) **(c)** Was sind charakteristische Eigenschaften von *Streamlines*?

(3 Punkte) **19.** Nennen Sie drei Vektorvisualisierungstechniken für 3D Vektordaten.

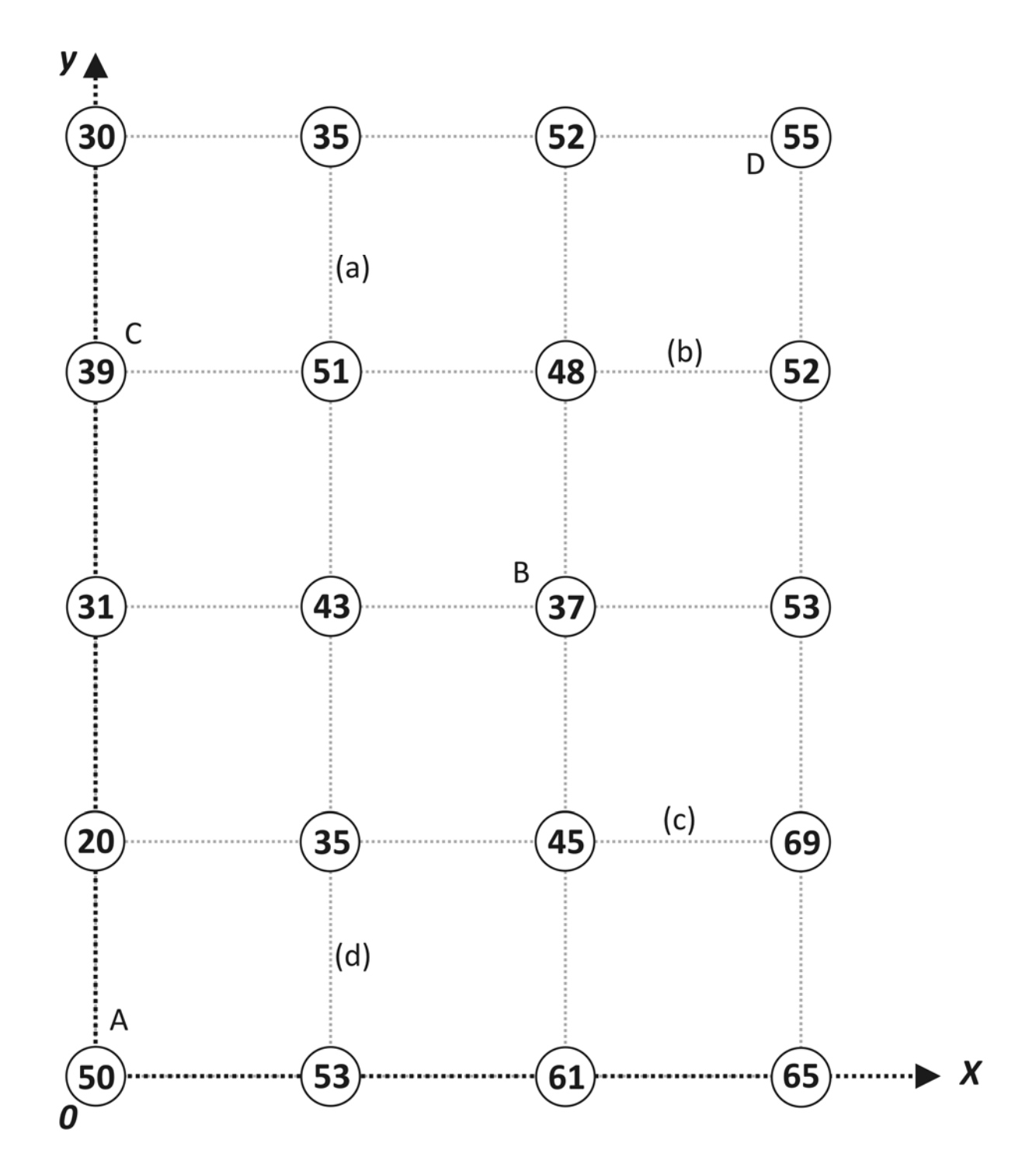